### Modelo con un regresor

#### **Contents**

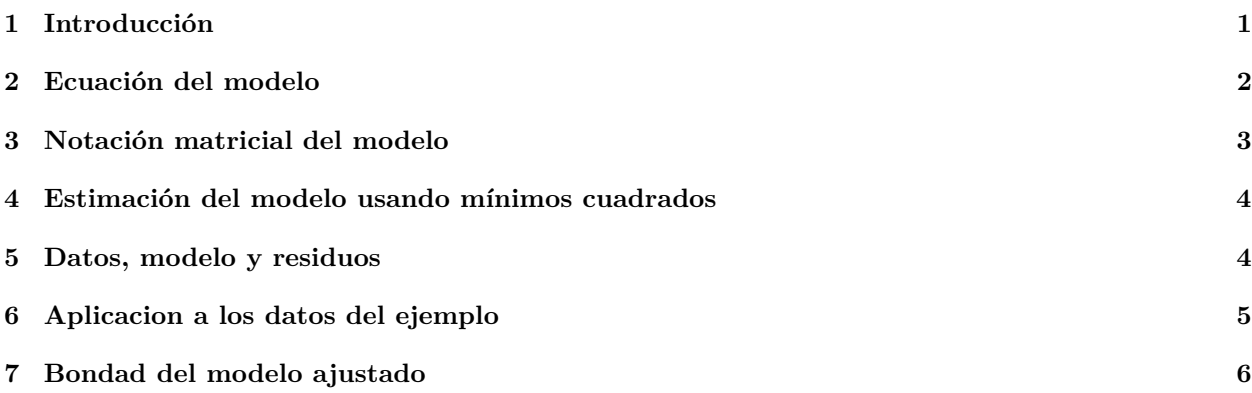

### <span id="page-0-0"></span>**1 Introducción**

Vamos a leer el archivo de datos *kidiq.csv*:

```
d = read.csv("datos/kidiq.csv")
str(d)
```

```
## 'data.frame': 434 obs. of 5 variables:
## $ kid_score: int 65 98 85 83 115 98 69 106 102 95 ...
## $ mom_hs : int 1 1 1 1 1 0 1 1 1 1 ...
## $ mom_iq : num 121.1 89.4 115.4 99.4 92.7 ...
## $ mom_work : int 4 4 4 3 4 1 4 3 1 1 ...
## $ mom_age : int 27 25 27 25 27 18 20 23 24 19 ...
```
donde se recogen datos de las siguientes variables:

- **kid\_score** : puntuacion de un test cognitivo en niños de 3-4 años
- **mom\_hs** :
	- **–** mom\_hs = 1 : las madres han terminado secundaria (high school)
	- **–** mom\_hs = 0 : las madres no terminaron secundaria
- **mom\_iq** : puntuación de la madre en otro test cognitivo
- **mom\_work** :
	- **–** mom\_work = 1 : la madre no trabajó en los primeros tres años del niño
	- **–** mom\_work = 2 : la madre trabajó en el segundo o tercer año
	- **–** mom\_work = 3 : la madre trabajó a tiempo parcial el primer año
	- **–** mom\_work = 4 : la madre trabajó a tiempo completo el primer año
- **mom\_age** : edad de la madre

Estamos interesados en estudiar si la puntuación obtenida por los niños (variable *kid\_score*) está relacionada con la puntuación obtenida por las madres (*mom\_iq*). Primero dibujamos el gráfico de dispersión:

plot(d\$mom\_iq, d\$kid\_score)

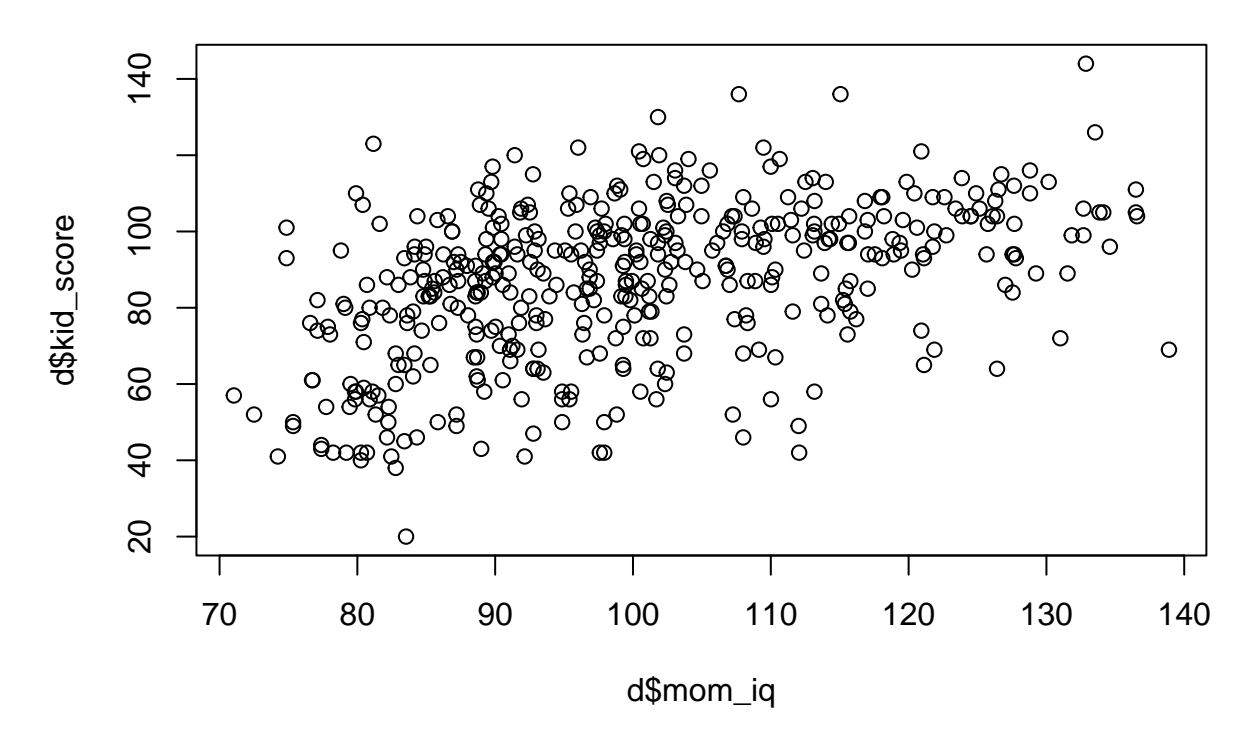

Como se observa, en términos generales cuando mayor es la puntuación obtenida por las madres mayor es la puntuación de los niños.

### <span id="page-1-0"></span>**2 Ecuación del modelo**

El modelo más sencillo que relaciona ambas variables es el modelo lineal:

$$
kid\_score_i = \beta_0 + \beta_1 mom\_iq_i, i = 1, 2, \cdots, n
$$

Es la ecuación de una recta. Sin embargo, es imposible calcular una recta que pase por todos los puntos del gráfico. Otra posibilidad es utilizar el modelo:

$$
kid\_score_i = \beta_0 + \beta_1 mom\_iq_i + e_i, \ i = 1, 2, \cdots, n
$$

es decir, se incluye el término *e<sup>i</sup>* que modele la diferencia entre el valor observado en *kid*\_*score<sup>i</sup>* y el valor que toma la recta en ese punto  $(b_0 + b_1 m o m_i i q_i)$ .

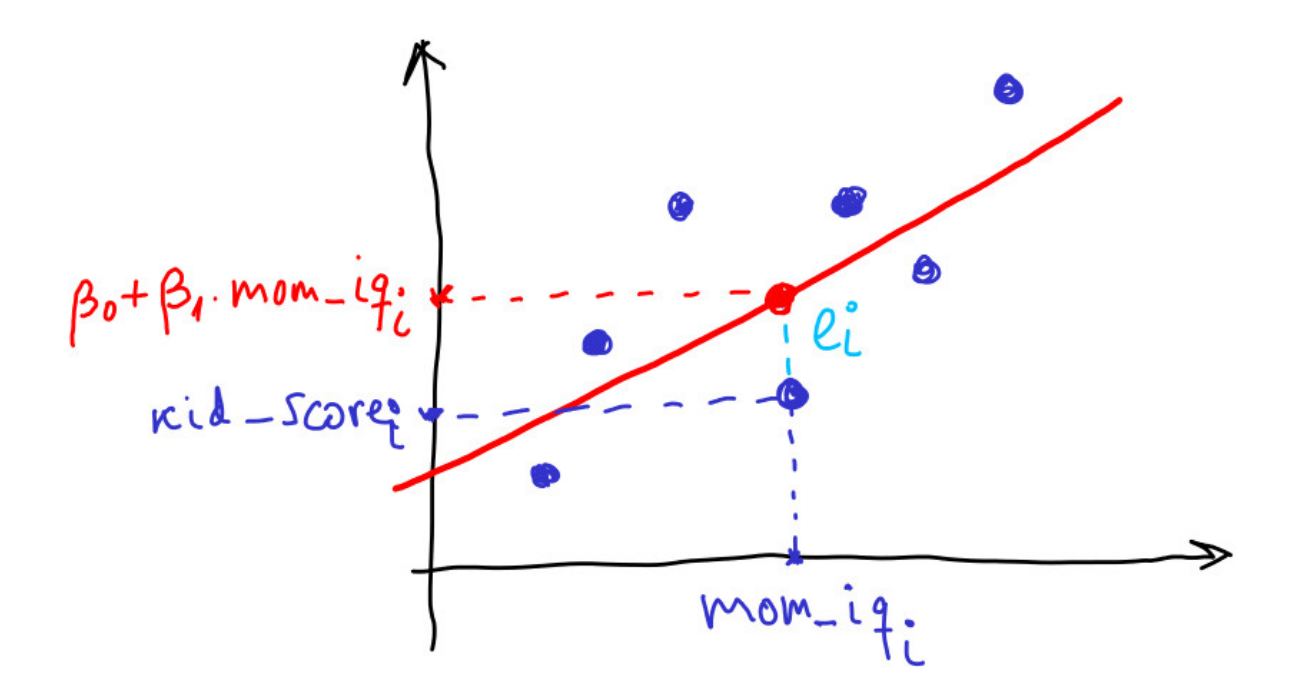

Estos términos se denominan **residuos**, y se definen como:

$$
e_i = kid\_score_i - (\beta_0 + \beta_1 mom\_iq_i), i = 1, 2, \cdots, n
$$

# <span id="page-2-0"></span>**3 Notación matricial del modelo**

El modelo anterior se denomina **modelo de regresión lineal con un regresor**. De forma genérica se puede escribir así:

$$
kid\_score_i = \beta_0 + \beta_1 mom\_iq_i + e_i, \ i = 1, 2, \cdots, n
$$

Si escribimos la ecuación para todos los datos disponibles:

$$
i = 1 \Rightarrow kid\_score_1 = \beta_0 + \beta_1 mom\_iq_1 + e_1
$$

$$
i = 2 \Rightarrow kid\_score_2 = \beta_0 + \beta_1 mom\_iq_2 + e_2
$$

· · ·

$$
i = n \Rightarrow kid\_score_n = \beta_0 + \beta_1 mom\_iq_n + e_n
$$

Agrupando:

$$
\begin{bmatrix} kid\_score_1 \\ kid\_score_2 \\ \cdots \\ kid\_score_n \end{bmatrix} = \begin{bmatrix} 1 & mom\_iq_1 \\ 1 & mom\_iq_2 \\ \cdots & \cdots \\ 1 & mom\_iq_n \end{bmatrix} \begin{bmatrix} \beta_0 \\ \beta_1 \end{bmatrix} + \begin{bmatrix} e_1 \\ e_2 \\ \cdots \\ e_n \end{bmatrix}
$$

Finalmente, en notación matricial:

$$
y = X\beta + e
$$

donde *β* es el vector de parámetros:

$$
\beta = \begin{bmatrix} \beta_0 \\ \beta_1 \end{bmatrix}
$$

#### <span id="page-3-0"></span>**4 Estimación del modelo usando mínimos cuadrados**

El modelo propuesto depende de dos parámetros, *β*<sup>0</sup> y *β*1, que son desconocidos. Existen diferentes métodos para calcular dichos parámetros, entre ellos, el método de mínimos cuadrados. Este método consiste en calcular el valor del vector *β* que minimiza la suma de los residuos al cuadrado (RSS, *residuals sum of squares*):

$$
RSS = \sum e_i^2 = e^T e = (y - X\beta)^T (y - X\beta) = RSS(\beta)
$$

Desarrollando el producto:

$$
RSS(\beta) = y^T y - y^T X \beta - \beta^T X^T y + \beta^T X^T X \beta
$$

Para calcular el mínimo se deriva respecto a *β* y se iguala a cero (ver [Apendice\)](lm_apendice_derivadas.html)

$$
\frac{dRSS(\beta)}{d\beta} = -X^T y - X^T y + (X^T X + X^T X)\beta = 0
$$

$$
\beta = (X^T X)^{-1} X^T y
$$

#### <span id="page-3-1"></span>**5 Datos, modelo y residuos**

Los datos disponibles son

$$
{\{kid\_score_i, \, mom\_iq_i\},\ i=1,\cdots,n}
$$

Esos datos los modelamos utilizando la ecuación:

$$
kid\_score_i = \beta_0 + \beta_1 mom\_iq_i + e_i, \ i = 1, 2, \cdots, n
$$

Es decir, para una madre dada *mom*\_*iq<sup>i</sup>* , dividimos la puntuación de su hijo *kid*\_*score<sup>i</sup>* en dos partes: la parte que corresponde a la recta  $b_0 + b_1m$ *om*\_*iq*<sub>*i*</sub> y los residuos  $e_i$ . La parte correspondiente a la recta se puede representar matricialmente como:

$$
\hat{y} = X\beta
$$

donde  $\hat{y} = [\hat{y}_1 \ \hat{y}_2 \ \cdots \ \hat{y}_n]^T$ . Por tanto los residuos se pueden calcular como

$$
e_i = y_i - \hat{y}_i, \ i = 1, 2, \dots, n
$$

o en forma matricial

 $e = y - \hat{y}$ 

### <span id="page-4-0"></span>**6 Aplicacion a los datos del ejemplo**

```
• Matrices del modelo
```

```
y = matrix(d$kid_score, ncol = 1)head(y)
## [,1]
## [1,] 65
## [2,] 98
## [3,] 85
## [4,] 83
## [5,] 115
## [6,] 98
n = nrow(d)X = \text{cbind}(\text{rep}(1, n), \text{ d$from}_iq)head(X)
\# [,1] [,2]
## [1,] 1 121.11753
## [2,] 1 89.36188
## [3,] 1 115.44316
## [4,] 1 99.44964
## [5,] 1 92.74571
## [6,] 1 107.90184
  • Estimacion
Xt_{X} = t(X) %*% X
Xt_y = t(X) %*% y
( beta = solve(Xt_X) %*%Xt_y)
## [,1]
## [1,] 25.7997778
## [2,] 0.6099746
  • valores de la recta
y_e = X % beta
```
Estos valores se pueden representar

plot(d\$mom\_iq, d\$kid\_score) points(d\$mom\_iq, y\_e, col = "red", pch = 19)

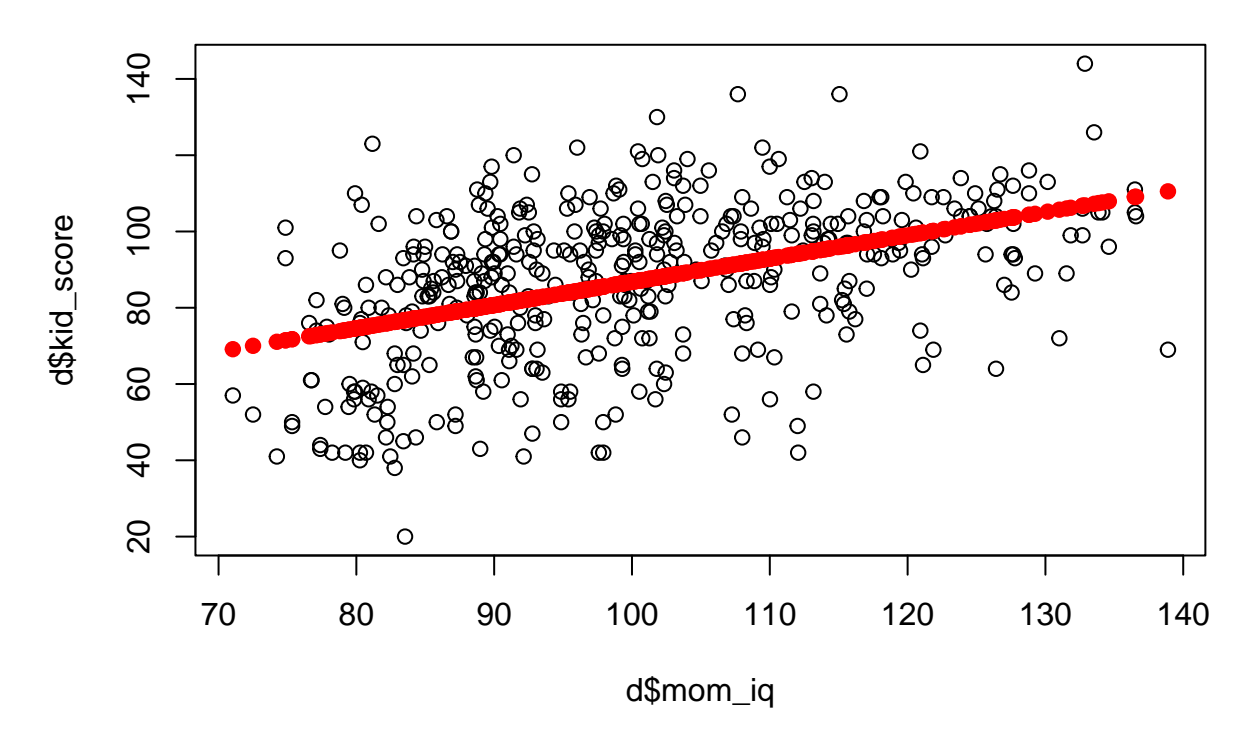

Finalmente, los residuos se calculan haciendo  $e = y - y_e$ 

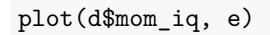

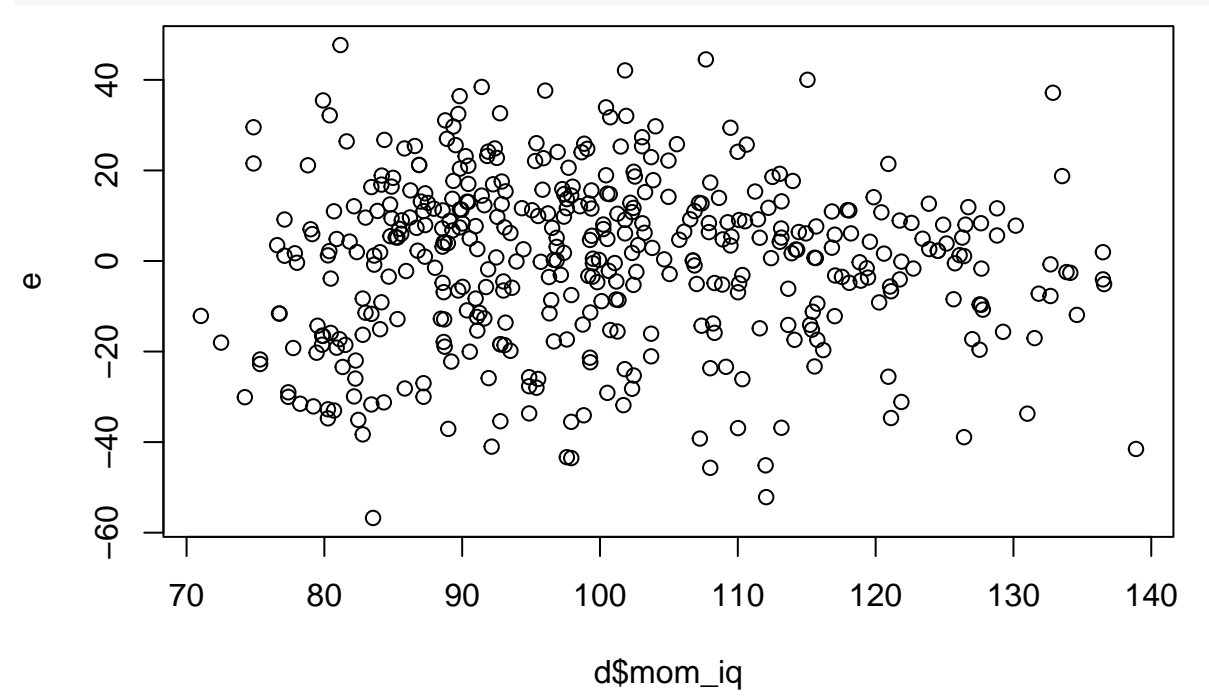

# <span id="page-5-0"></span>**7 Bondad del modelo ajustado**

Es conveniente medir como de bueno es el ajuste del modelo. Una posibilidad es usar la suma de los residuos al cuadrado o RSS:

 $(RSS = sum(e^2))$ 

#### ## [1] 144137.3

Pero esta variable depende de las unidades de x e y. Por tanto es difícil saber si un RSS alto indica que el modelo es bueno o malo. Lo ideal es utilizar variables adimensionales. La manera mas usual es utilizar el coeficiente de determinación o *R*<sup>2</sup> :

$$
R^2 = 1 - \frac{RSS}{TSS}
$$

donde TSS es la suma total de cuadrados

$$
TSS = \sum (y_i - \bar{y})^2
$$

 $(TSS = sum((y-mean(y))^2)$ 

## [1] 180386.2

 $(R2 = 1 - RSS/TSS)$ 

## [1] 0.2009512

El coeficiente  $R^2$  toma valores entre cero y uno.

La suma total de cuadrados de *y* está relacionado con su varianza, ya que

$$
s_y^2 = \frac{\sum (y_i - \bar{y})^2}{n - 1} \Rightarrow TSS = (n - 1)s_y^2
$$

 $(n-1)*var(y)$ 

## [,1] ## [1,] 180386.2